# **City of Annapolis**

## **Standing Committee Agenda - Final**

## **Finance Committee**

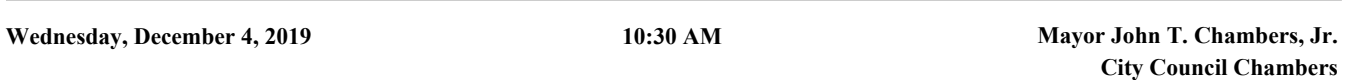

#### 1. Call To Order

- 2. Roll Call
- 3. Approval of Agenda (any changes to the agenda should be made here)
- 4. Business before Committee

### **a. Approval of Minutes**

[FC11.06.19](http://annapolismd.legistar.com/gateway.aspx?m=l&id=/matter.aspx?key=4555) Approval of Minutes for the Regular Meeting

*Attachments:* [FC11.06.19](http://annapolismd.legistar.com/gateway.aspx?M=F&ID=c5a53381-40eb-46a2-906f-1295352a0623.pdf)

#### **b. Supplemental Appropriations**

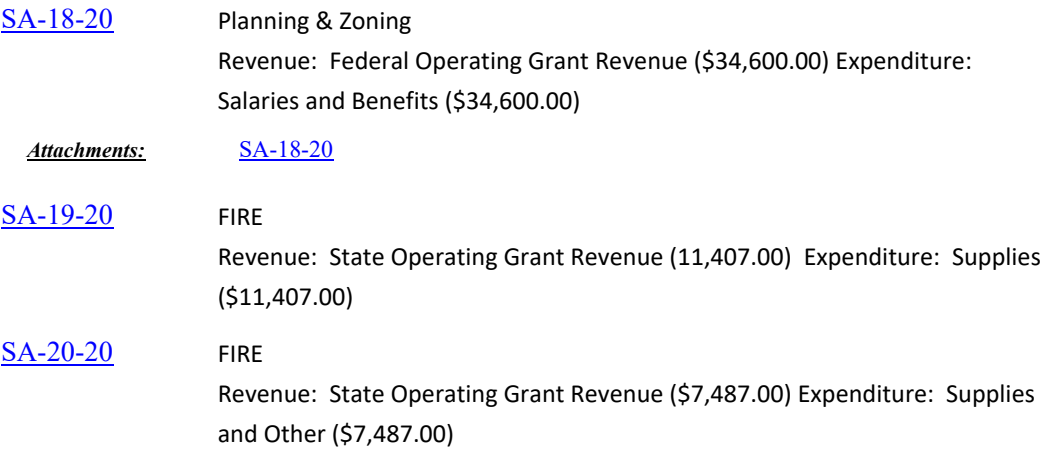

#### 5. General Discussion

- c. Update from the Finance Director
- 6. Adjournment

*Anyone needing reasonable accommodation to be able to participate in a public meeting held by the City of Annapolis should contact Teekia Green at 410.263.7942, by MD Relay (711), or by email at tlgreen@annapolis.gov at least five days prior to the meeting date to request assistance.*

*We encourage citizens to attend and participate in City Council Meetings. If you are unable to attend, the meetings can be viewed live on Channel 99/100 for all Comcast subscribers and on Channel 34 for Verizon customers. The meeting can also be viewed on computer and mobile devices by going to http://bit.ly/1gCd4pL during the meetings.*